### STATISTICS 538, Lecture #9

### Ordinal Regression Models

November 22, 2010

K ロ K K (P) K (E) K (E) X (E) X (P) K (P)

## Order suggests underlying continuous latent variable

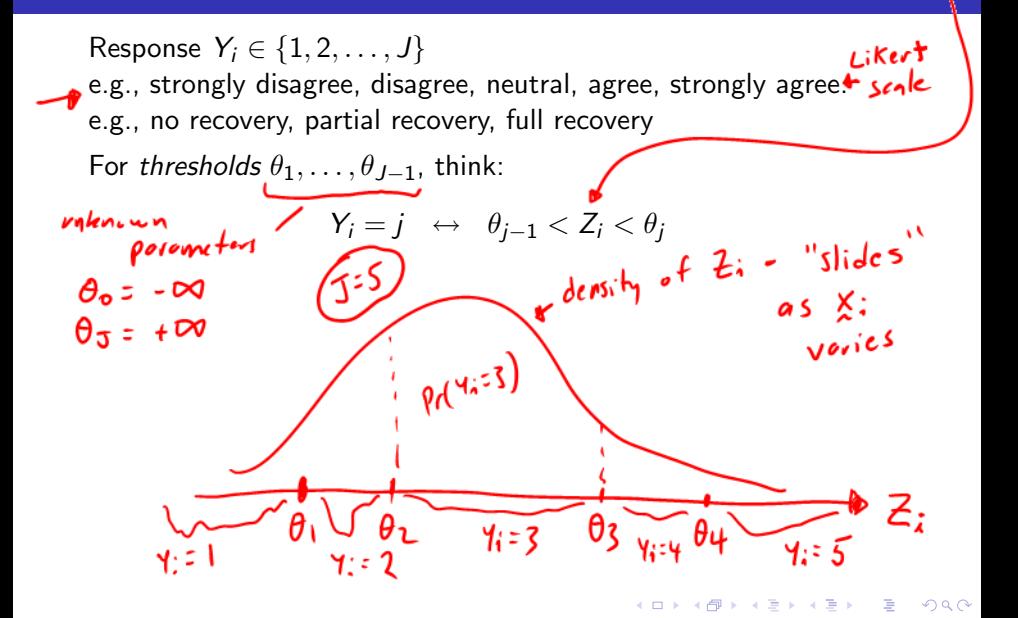

#### Then model continuous variable with linear model

So  $Pr(Y_i = j) = Pr(\theta_{j-1} < 2_i < \theta_j)$  $Z_i = \beta^T X_i + \epsilon_i$  $\epsilon_i \sim F_0$ Example for the every term  $\frac{B_1 - B_1}{C_0} = \frac{B_1 - B_1}{C_0} = \frac{B_1 - B_1}{C_0}$ <br>
Note: no intercept, no unknown scale parameter in F<sub>0</sub>. • Choice of  $F_0$  like choice of link function. since Q describes<br>the fist of  $F_0$  = Normal may not be most interpretable! scale addressed d's<br>concentrated<br>concentrated

$$
\text{Logistic dist: } \textit{F}_{0}(s) = 1/\{1 + \exp(-s)\} \qquad \textit{Ls}^{\textstyle{\int^{s}_{0} \sqrt{2\pi}}}
$$

Odds(Y>)|X) = 
$$
\frac{Pr(Z > \theta_{j} | X)}{Pr(Z \le \theta_{j} | X)} = \frac{Pr(E > \theta_{j} - \theta_{i}^{T}X)}{Pr(E \le \theta_{j} - \theta_{i}^{T}X)}
$$
  
\n
$$
= \frac{1-F_{o}(\theta_{j} - \theta_{i}^{T}X)}{F_{o}(\theta_{j} - \theta_{i}^{T}X)} = e^{-E\theta_{j} - \theta_{i}^{T}X}
$$
\nOdds(Y>)|X=0)  
\n
$$
\frac{Odds(Y>)|X=0)}{Pr(X=0)} = e^{\frac{S}{2}(a-b)} + \frac{F_{o}(\theta_{j} - \theta_{i}^{T}X)}{F_{o}(\theta_{j} - \theta_{i}^{T}X)})
$$
\n
$$
= e^{\frac{S}{2}(a-b)} + \frac{F_{o}(\theta_{j} - \theta_{i}^{T}X)}{F_{o}(\theta_{j} - \theta_{i}^{T}X)})}
$$
\n
$$
= e^{\frac{S}{2}(a-b)} + \frac{F_{o}(\theta_{j} - \theta_{i}^{T}X)}{F_{o}(\theta_{j} - \theta_{i}^{T}X)})}
$$
\n
$$
= e^{\frac{S}{2}(a-b)} + \frac{F_{o}(\theta_{j} - \theta_{i}^{T}X)}{F_{o}(\theta_{j} - \theta_{i}^{T}X)})}
$$
\n
$$
= e^{\frac{S}{2}(a-b)} + \frac{F_{o}(\theta_{j} - \theta_{i}^{T}X)}{F_{o}(\theta_{j} - \theta_{i}^{T}X)})}
$$
\n
$$
= e^{\frac{S}{2}(a-b)} + \frac{F_{o}(\theta_{j} - \theta_{i}^{T}X)}{F_{o}(\theta_{j} - \theta_{i}^{T}X)})}
$$
\n
$$
= e^{\frac{S}{2}(a-b)} + \frac{F_{o}(\theta_{j} - \theta_{i}^{T}X)}{F_{o}(\theta_{j} - \theta_{i}^{T}X)})}
$$
\n
$$
= e^{\frac{S}{2}(a-b)} + \frac{F_{o}(\theta_{j} - \theta_{i}^{T}X)}{F_{o}(\theta_{j} - \theta_{i}^{T}X)})}
$$
\n
$$
= e^{\frac{S}{2}(a-b)} + \frac{F_{o}(\theta_{j
$$

$$
\text{Extreme value dist: } F_0(s) = 1 - \exp(-\exp(s)) \quad \text{Let } \forall s
$$

$$
Pr(Y > j | x) = Pr(Z > \theta_{j} | x)
$$
  
=  $1 - F_{o}( \theta_{j} - \beta_{i}^{T} x)$   
=  $e^{-\theta_{j}^{T} - \beta_{i}^{T} x}$   
=  $e^{-\theta_{j}^{T}} e^{-\theta_{i}^{T} x}$   
=  $\{ e^{-\theta_{j}^{T}} \} e^{-\theta_{i}^{T} x}$   
=  $\{ Pr(Y_{j} | X = \emptyset) \} e^{-\theta_{i}^{T} x}$   
"  
"  
"  
Problem!   
hazæds model"

メロトメタトメミドメミド (ミ) の女の

# Copenhagen Housing Conditions Survey

> library(MASS); help(housing)

Sat: Satisfaction of householders with their present housing circumstances, (High, Medium or Low).  $(\sqrt{1})^2$ 

Infl: Perceived degree of influence householders have on the management of the property (High, Medium, Low).

Type: Type of rental accommodation, (Tower, Atrium, Apartment, Terrace).

Cont: Contact residents are afforded with other residents, (Low, High).

Freq: the numbers of residents in each class.<br>The second property of the second property of the second property of the second property of the second property of the second property of the second property of the second prop

of 1681 renters

## Copenhagen Housing Conditions Survey

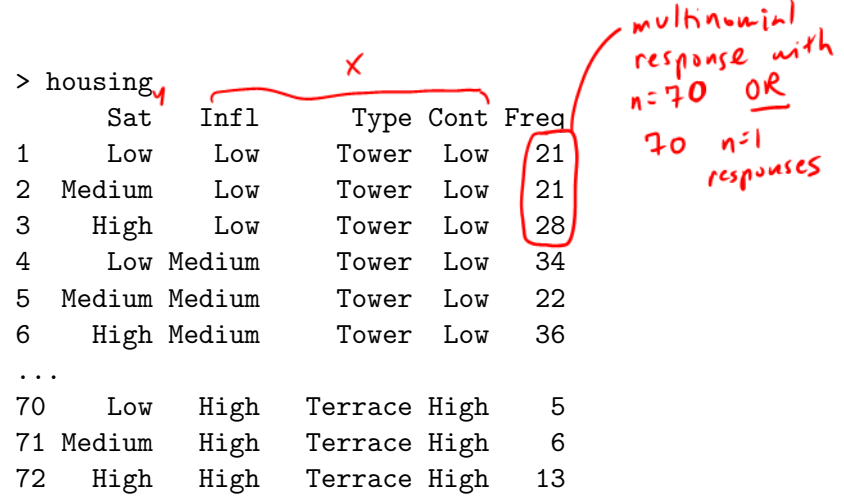

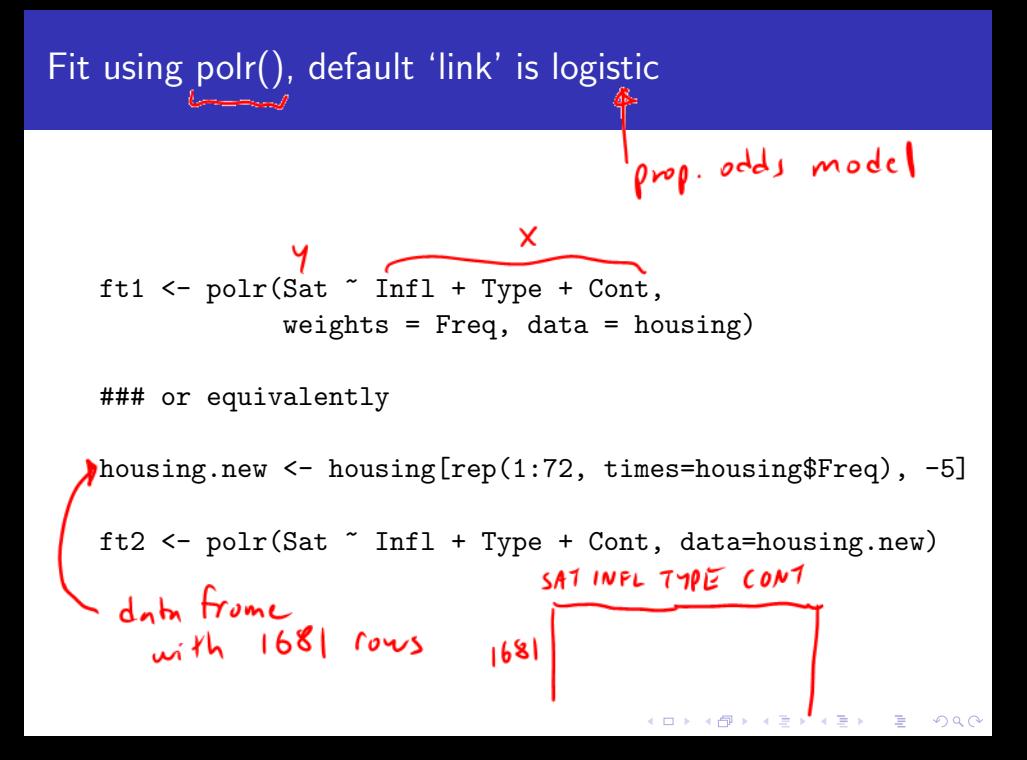

# summary(ft2)

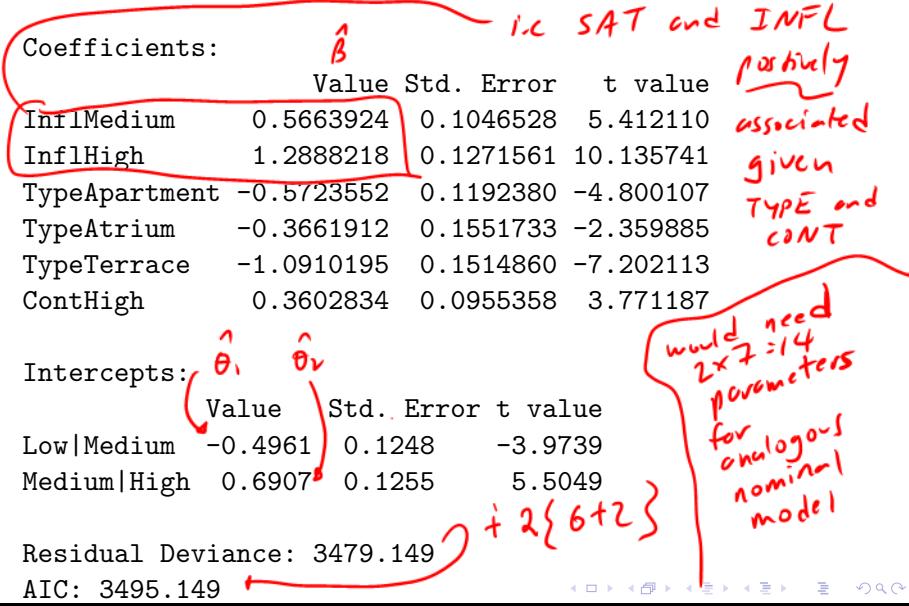

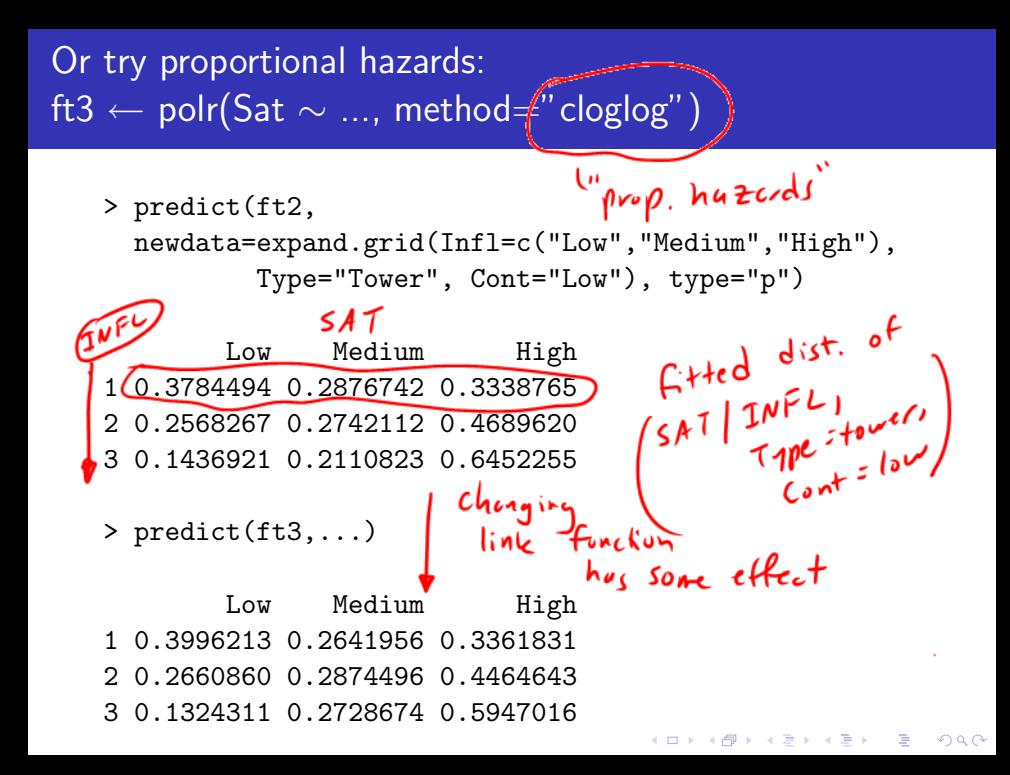